# **What to Expect When Upgrading to 8.0**

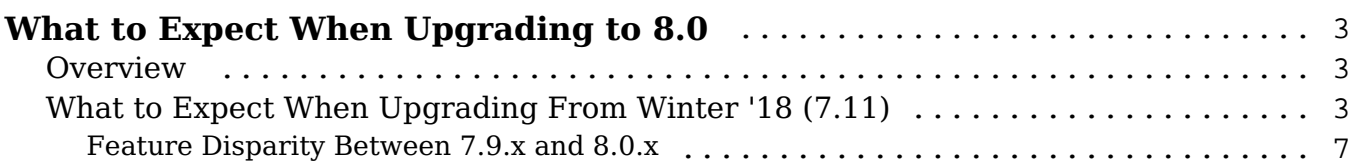

## <span id="page-2-0"></span>**What to Expect When Upgrading to 8.0**

### <span id="page-2-1"></span>**Overview**

Upgrades to Sugar 8.0 are available or required for instances according to the following guidelines:

- Sugar 7.11.0.0 and 7.11.1.0 instances that are hosted on Sugar's cloud service and are not highly customized will be upgraded to 8.0.
- On-Site 7.9.4.0 instances have the option to upgrade to 8.0.

When preparing for your upgrade or deciding whether or not to upgrade, please keep in mind that there are some key features of 7.11.x and 7.9.x which have been changed or are not available in Sugar 8.0.x. Some of the items that are unavailable in Sugar 8.0.x may be made available in a future release. To help provide you with the necessary information, this article covers what to expect when your instance is upgraded from 7.11.x or 7.9.x to 8.0.x. For information regarding changes and functionality available in 8.0.x, please refer to the [8.0 Release Notes](http://support.sugarcrm.com/Documentation/?docVersion=8.0&docEdition=Ent) specific to your Sugar edition.

Customers who are upgrading to 8.0.0 from Winter '18 (7.11) should refer to the following section:

[What to Expect When Upgrading From Winter '18 \(7.11\)](http://support.sugarcrm.com/Knowledge_Base/Installation_Upgrade/What_to_Expect_When_Upgrading_to_8.0/#What_to_Expect_When_Upgrading_From_Winter_18_711)

Customers who are upgrading to 8.0.0 from 7.9 should refer to the following section:

• [What to Expect When Upgrading From 7.9](http://support.sugarcrm.com/Knowledge_Base/Installation_Upgrade/What_to_Expect_When_Upgrading_to_8.0/#What_to_Expect_When_Upgrading_From_79)

#### <span id="page-2-2"></span>**What to Expect When Upgrading From Winter '18 (7.11)**

#### **Feature Disparity Between 7.11.x and 8.0.x**

Sugar 7.11.x features that have been changed or are no longer available in 8.0.x are as follows:

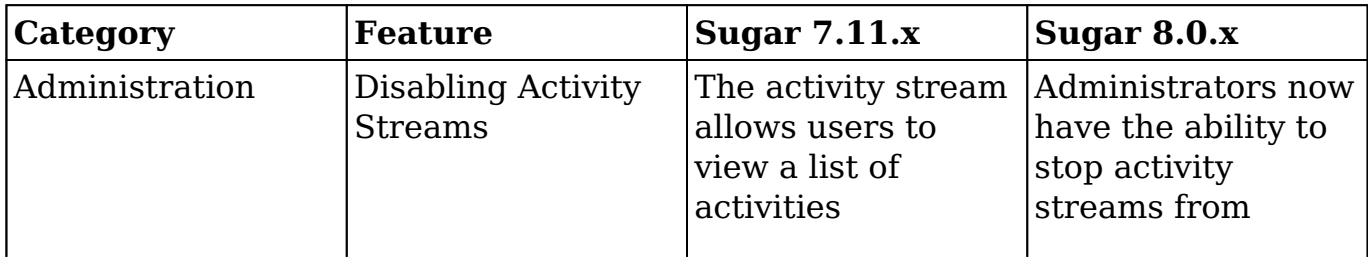

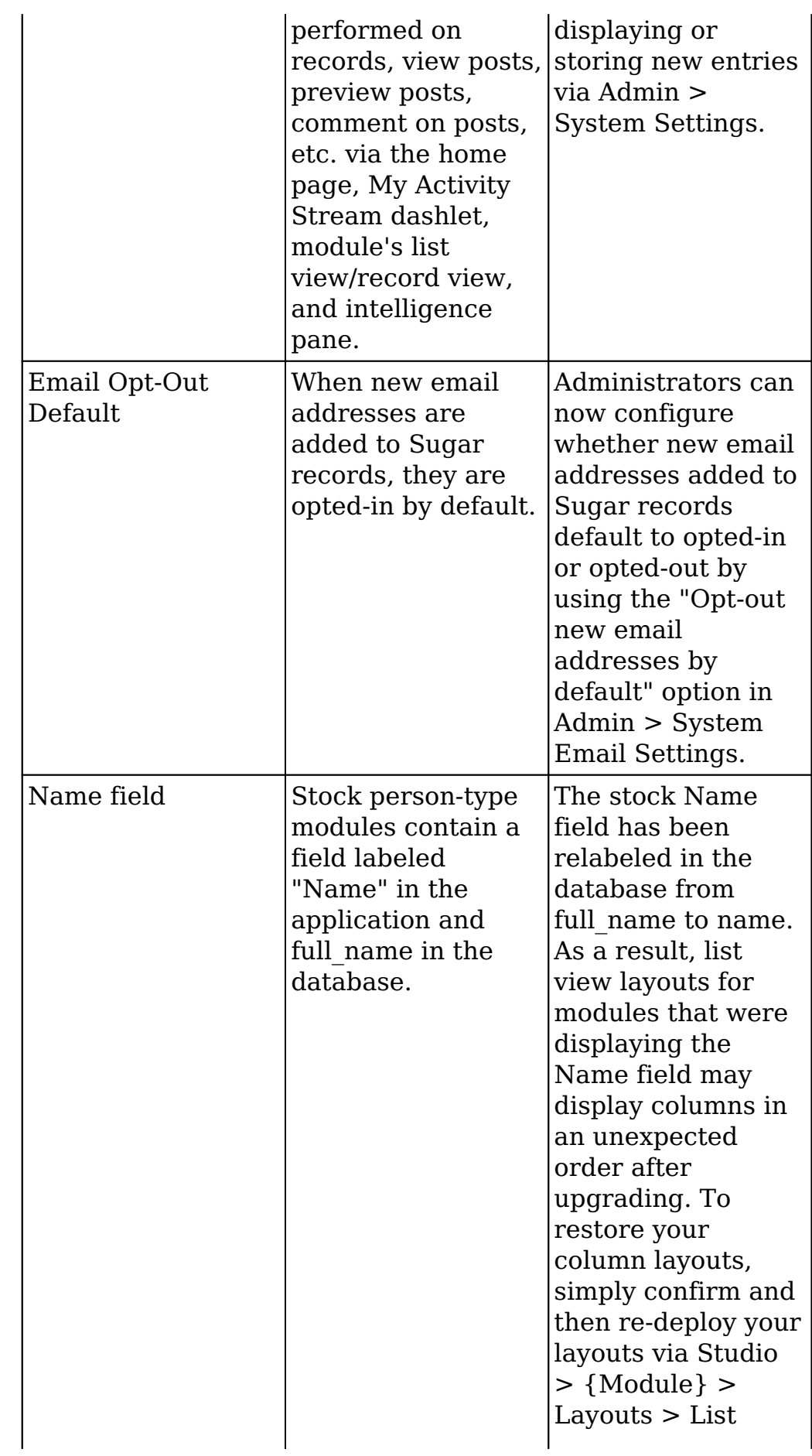

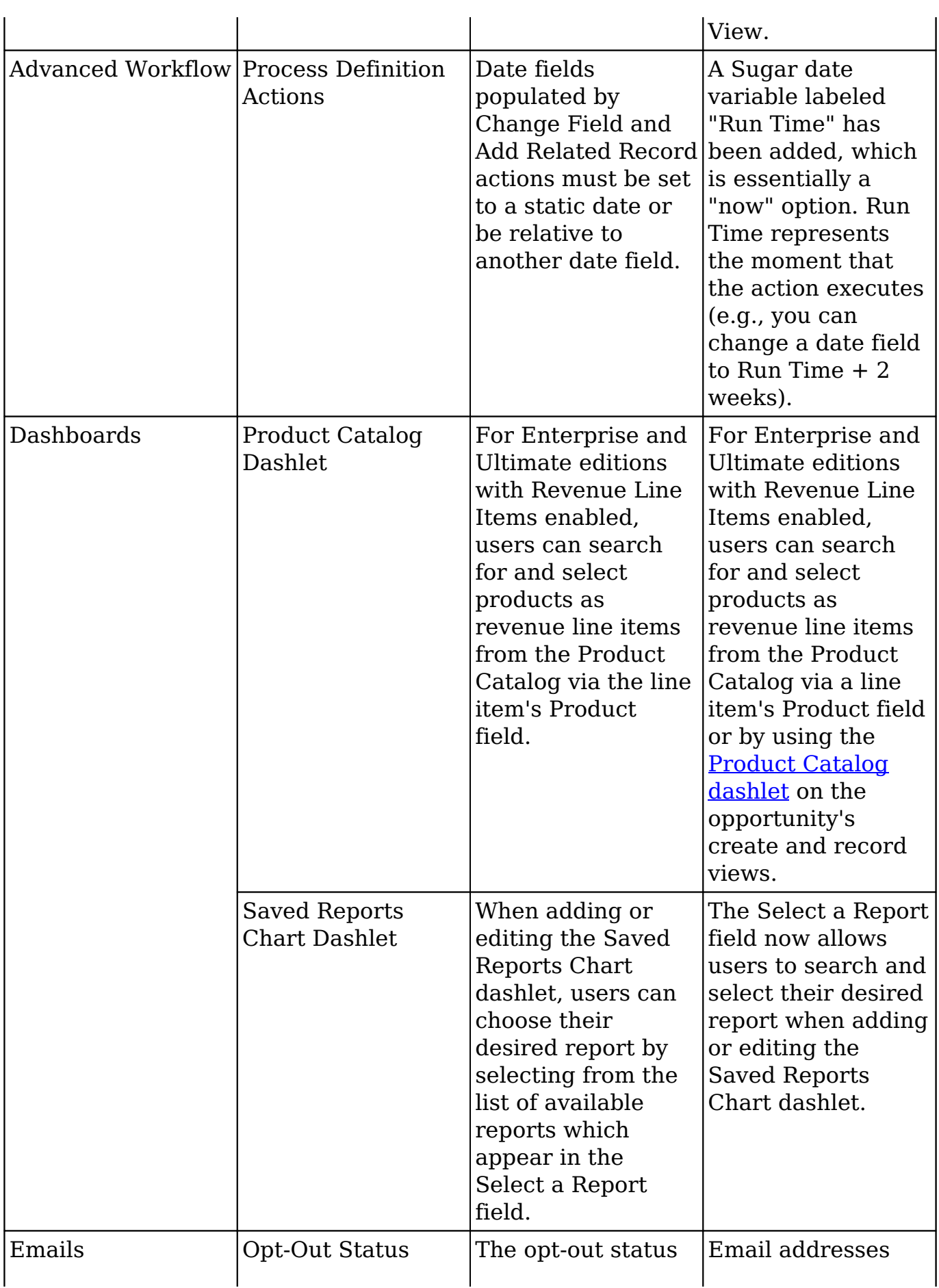

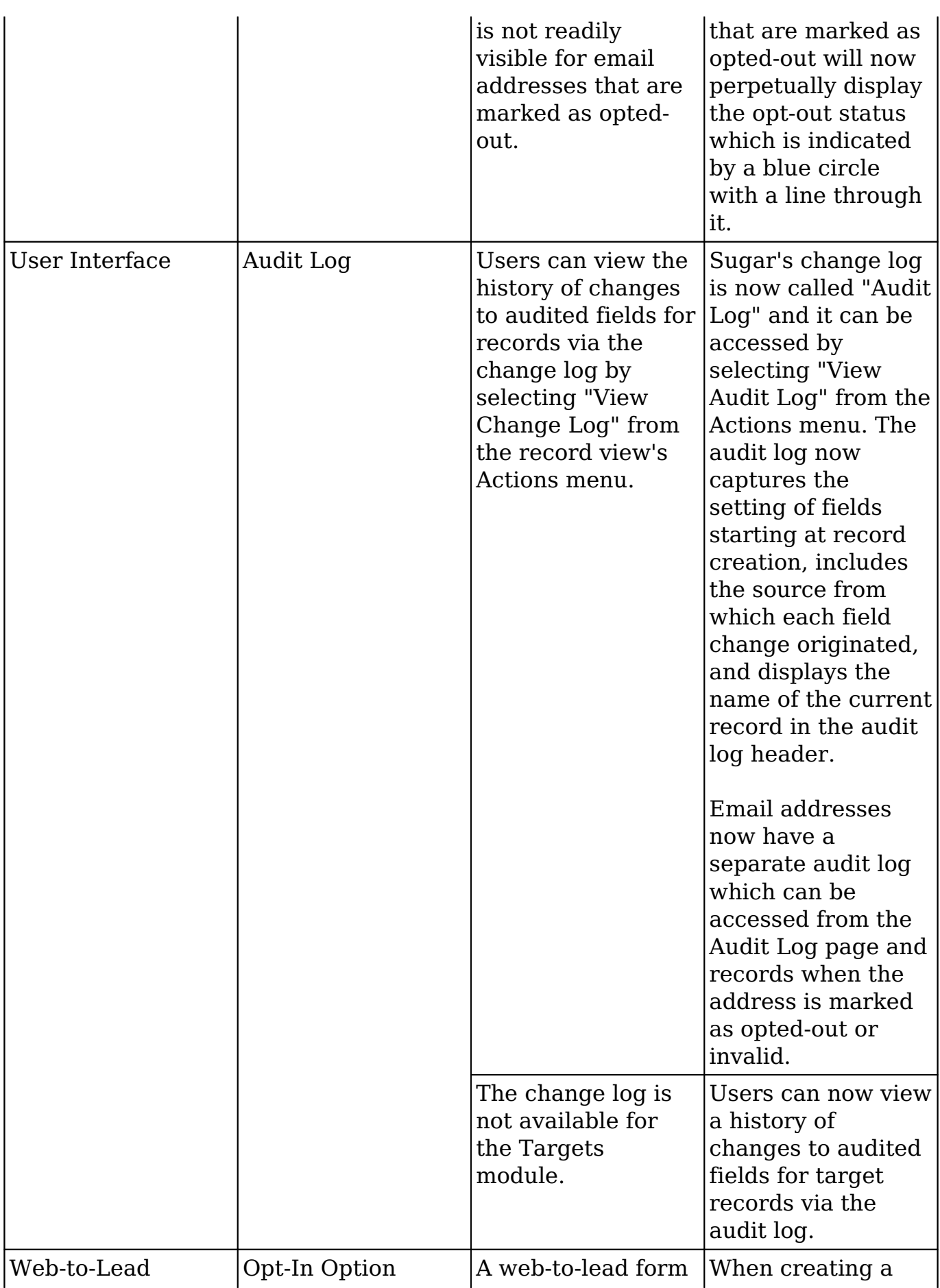

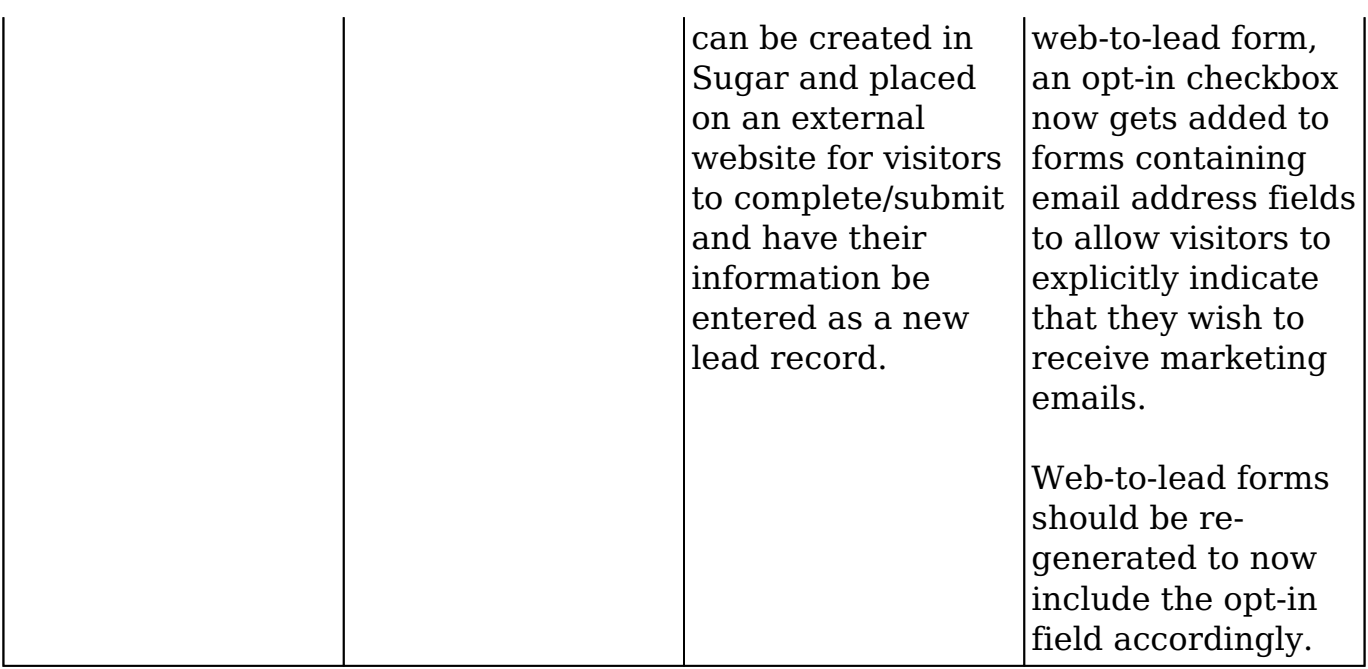

### <span id="page-6-0"></span>**Feature Disparity Between 7.9.x and 8.0.x**

Sugar 7.9.x features that have been changed or are no longer available in 8.0.x are as follows:

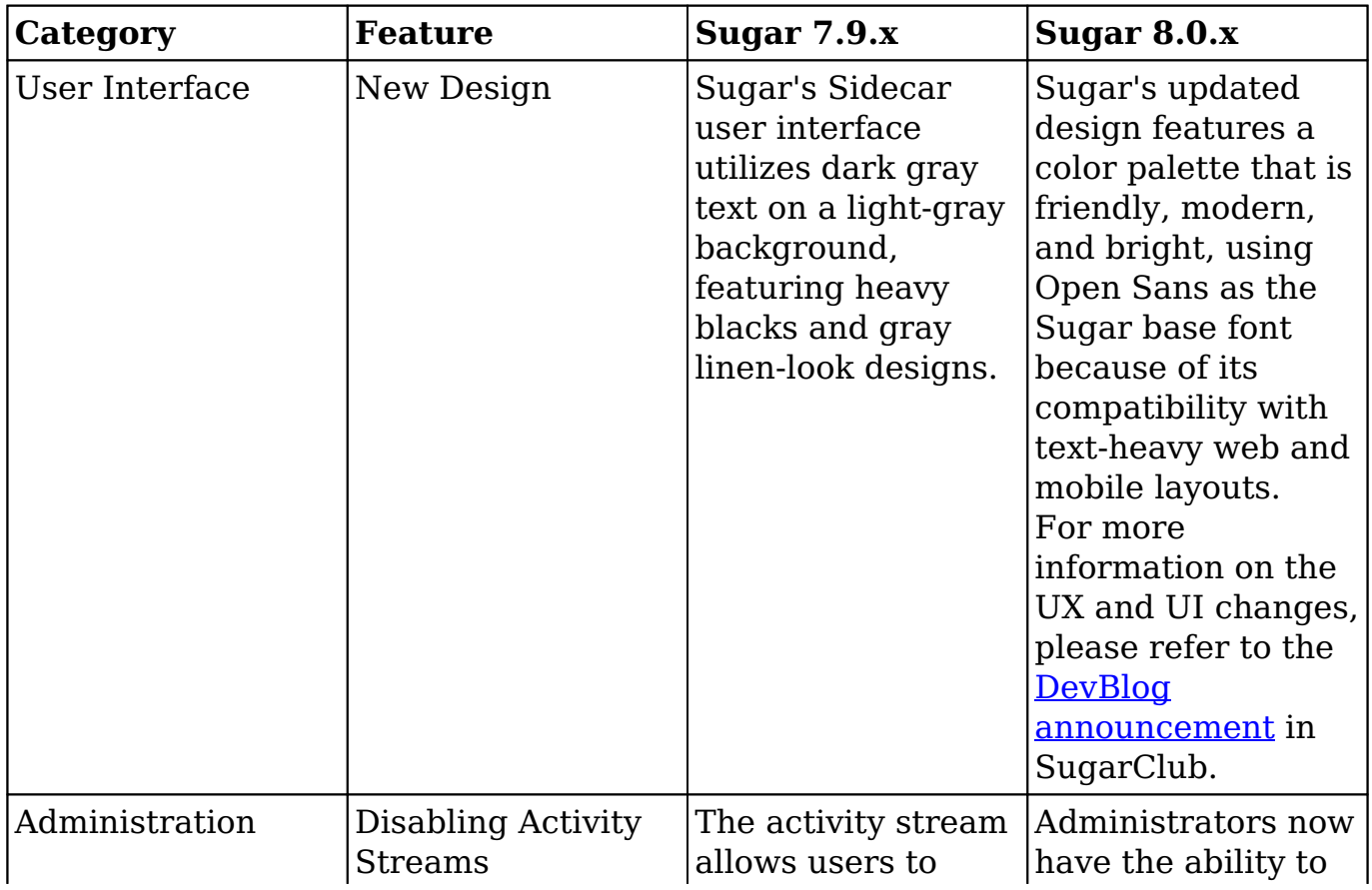

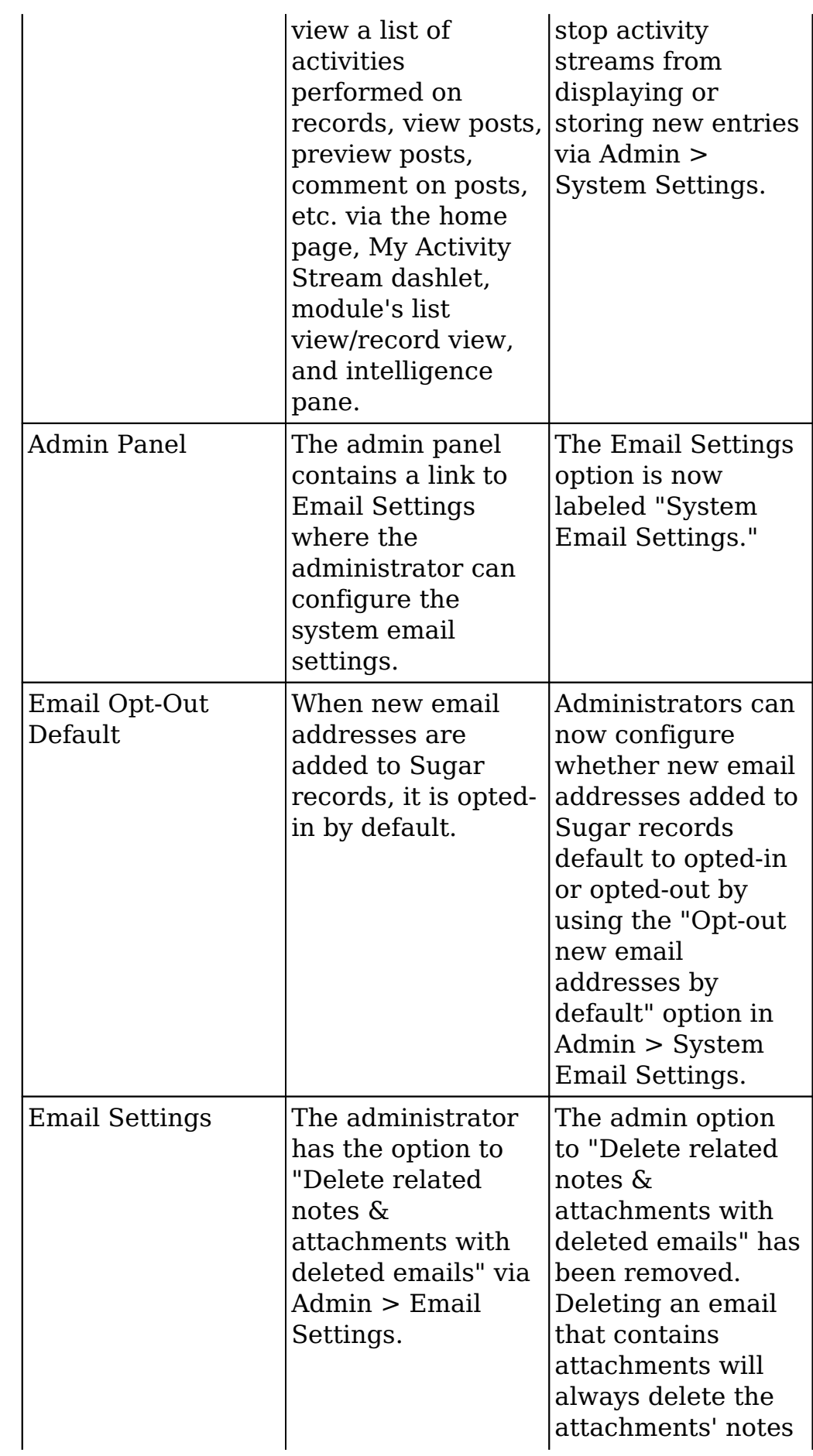

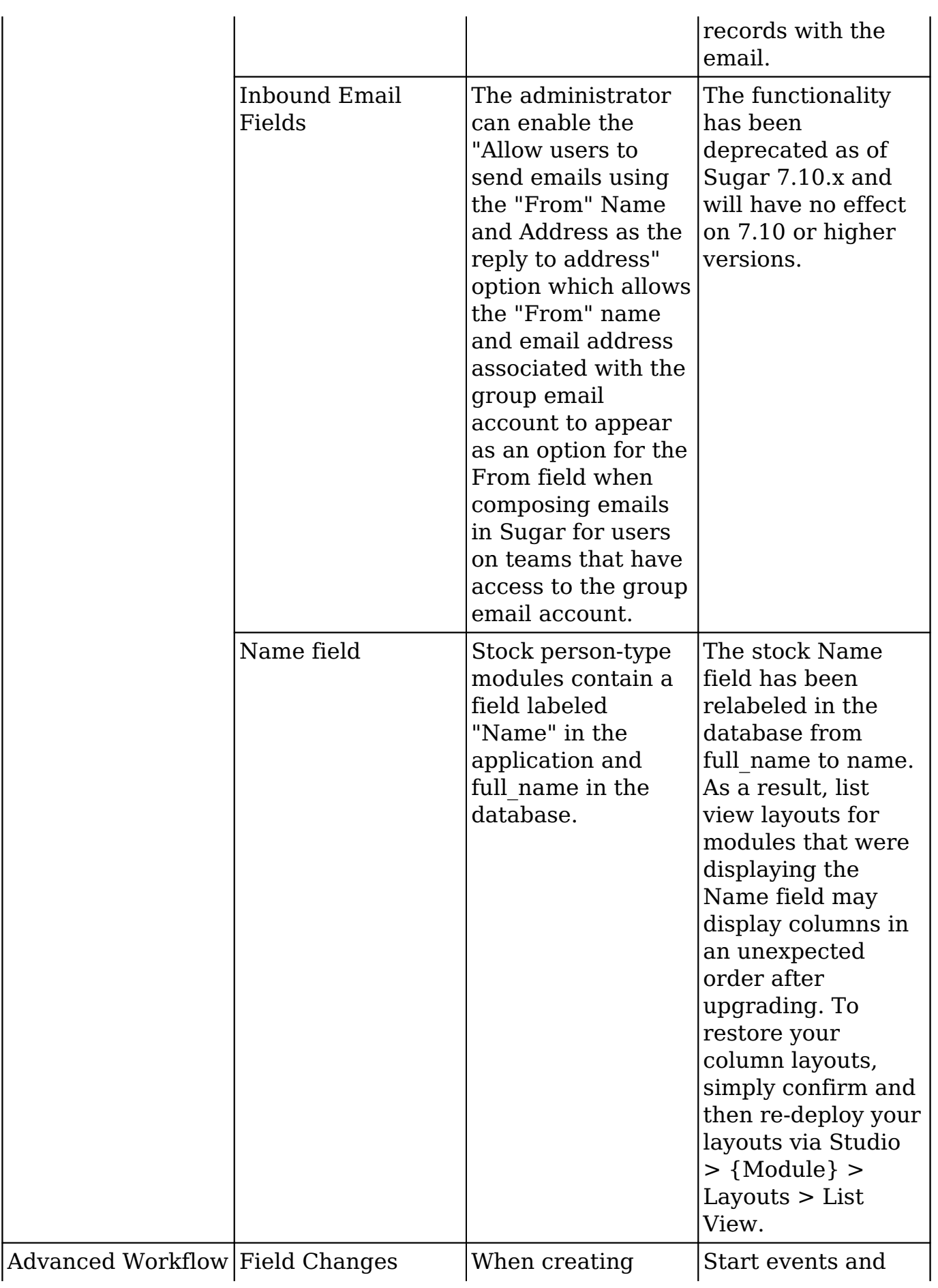

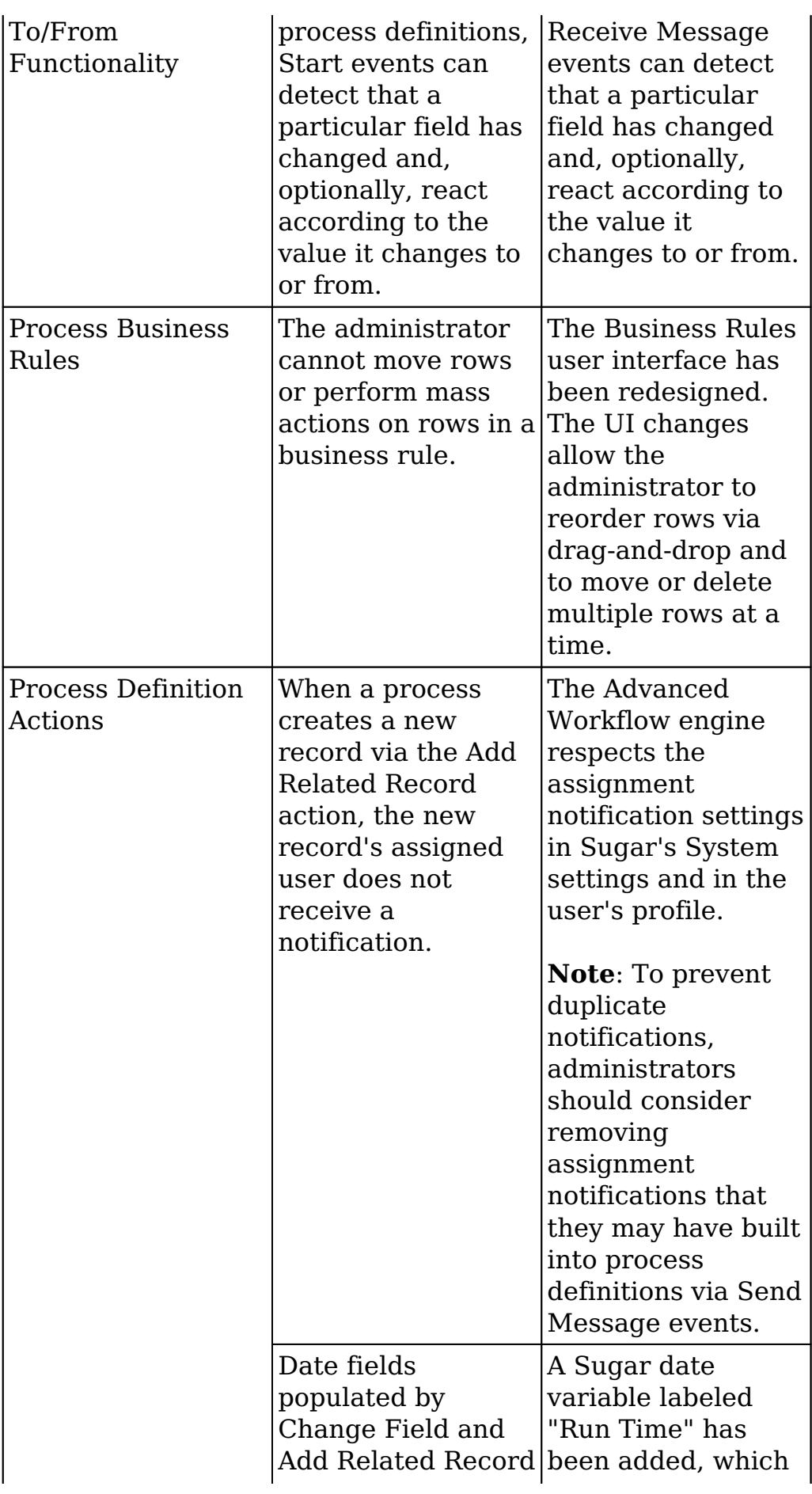

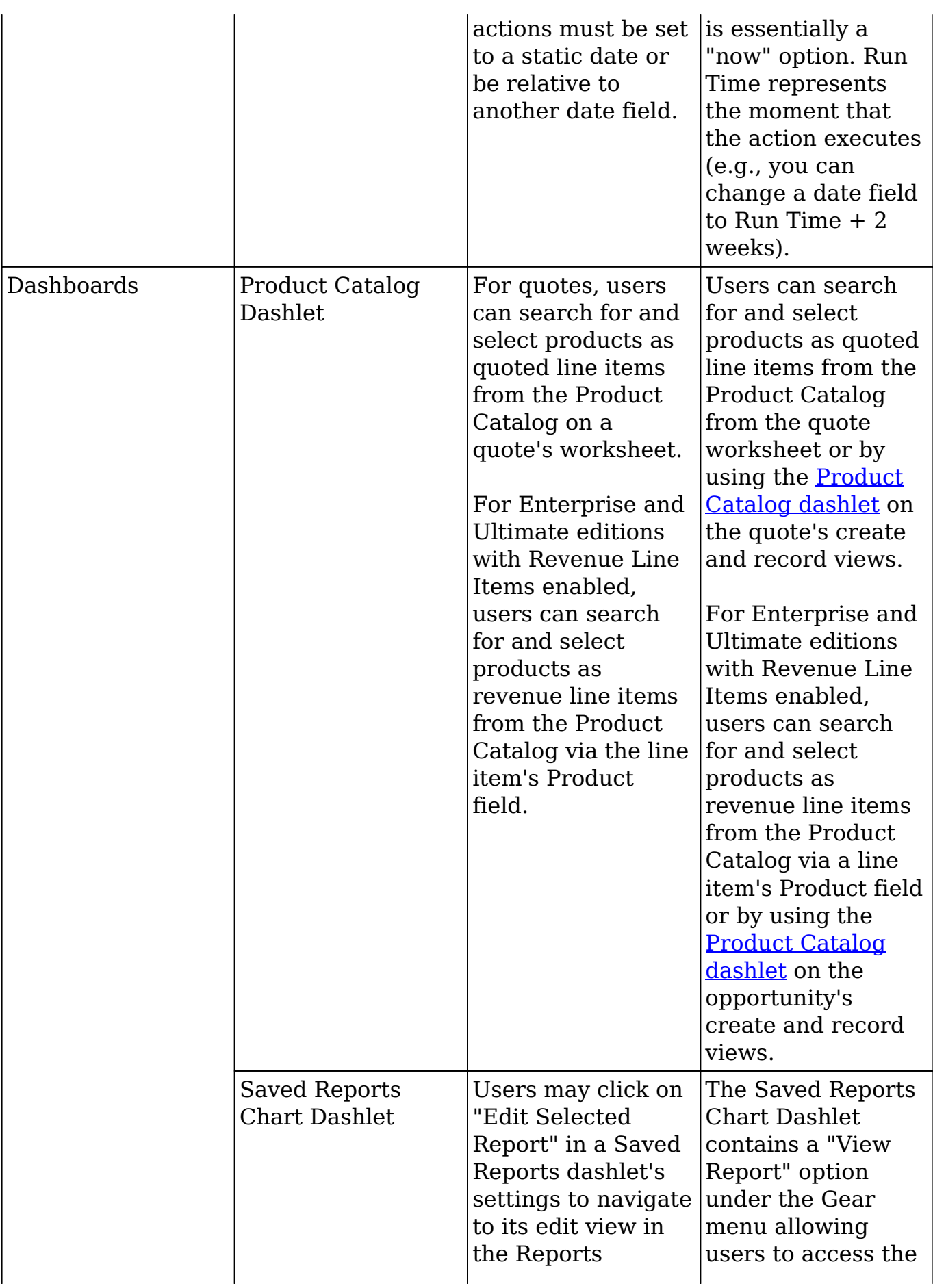

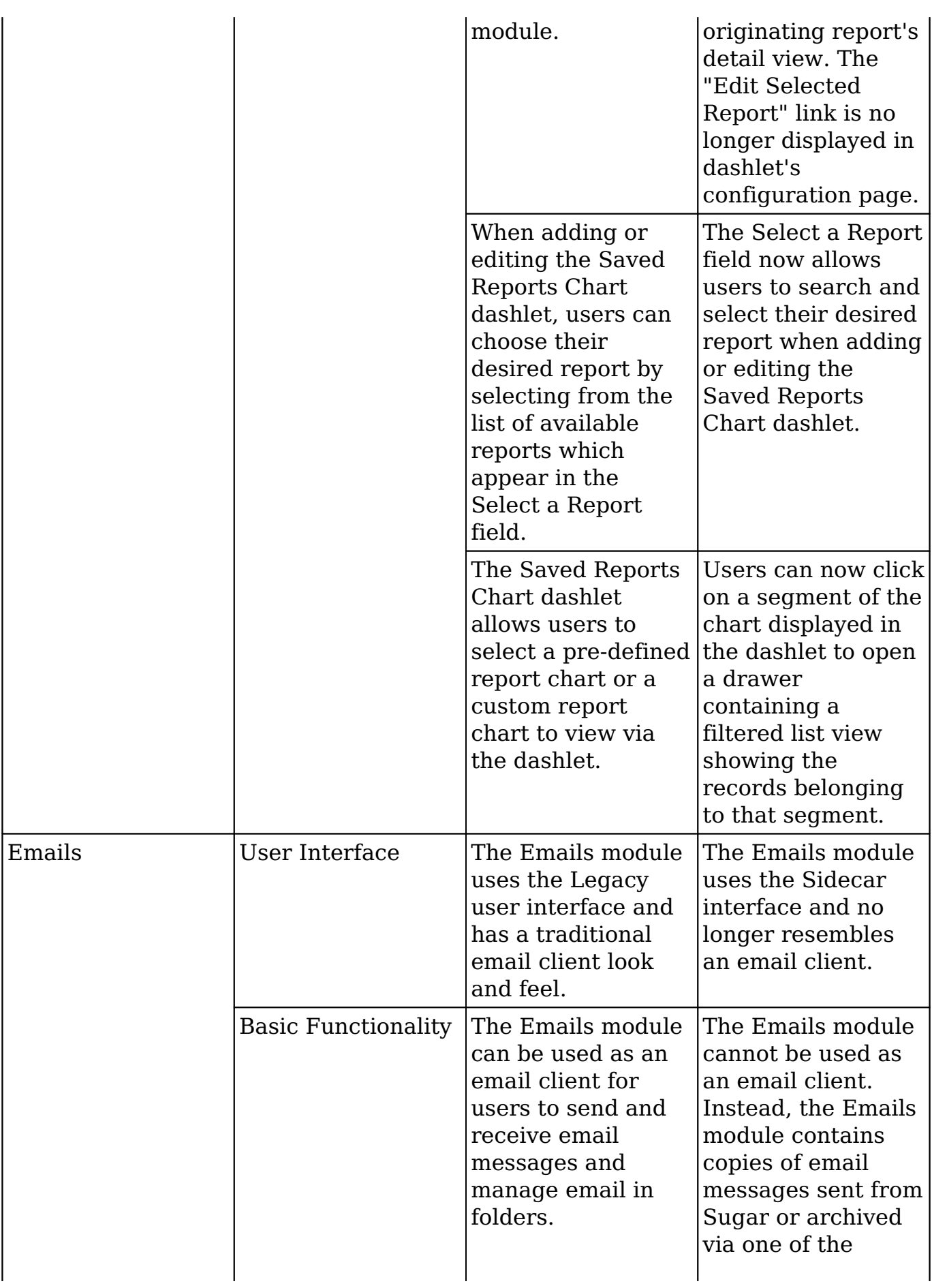

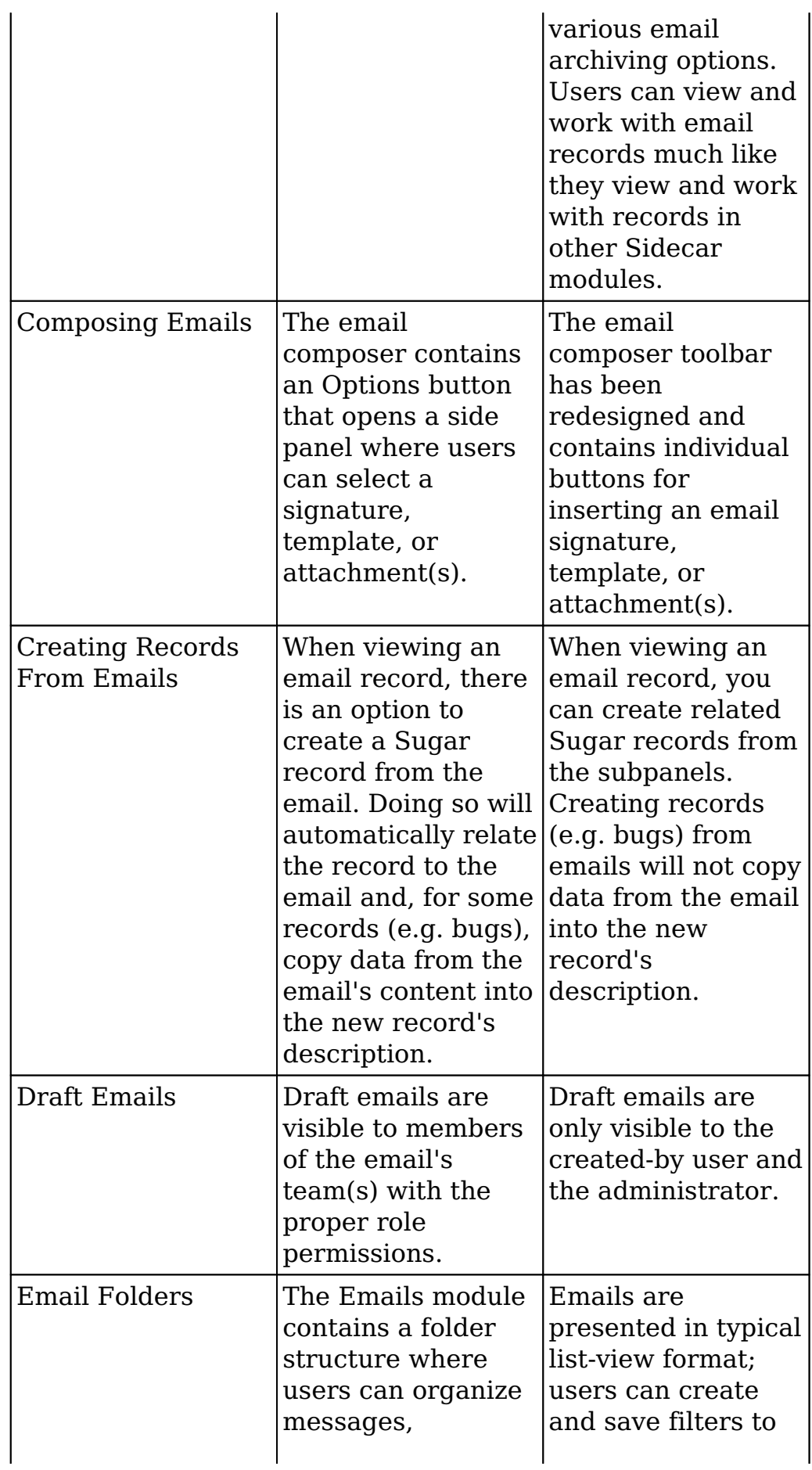

![](_page_13_Picture_261.jpeg)

![](_page_14_Picture_203.jpeg)

![](_page_15_Picture_102.jpeg)

**Last Modified:** 2020-08-11 20:52:21